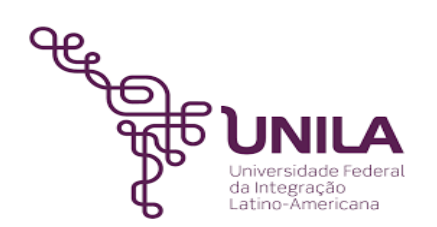

# **DETALHAMENTO DAS ATIVIDADES DO SUBPROCESSO - DAS**

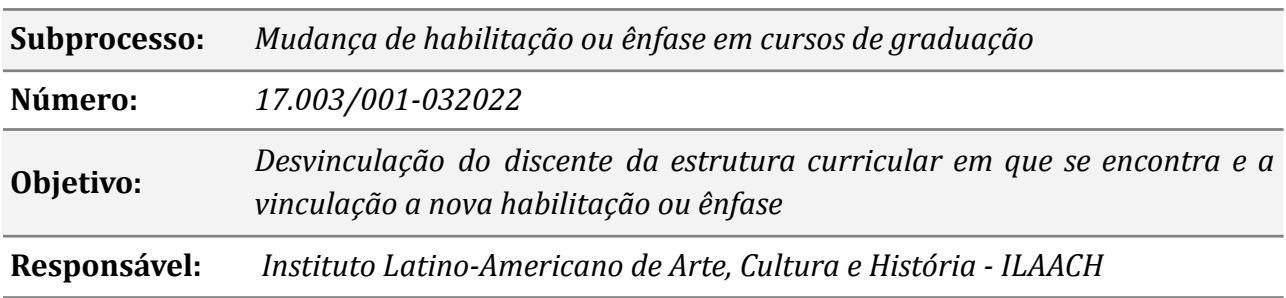

#### **Atores**

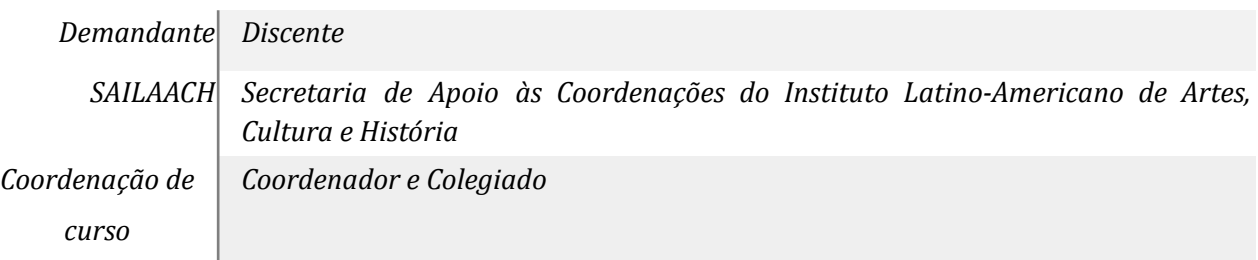

## **Atividades do subprocesso**

#### *1. Solicitar via SIG - justificando o pedido*

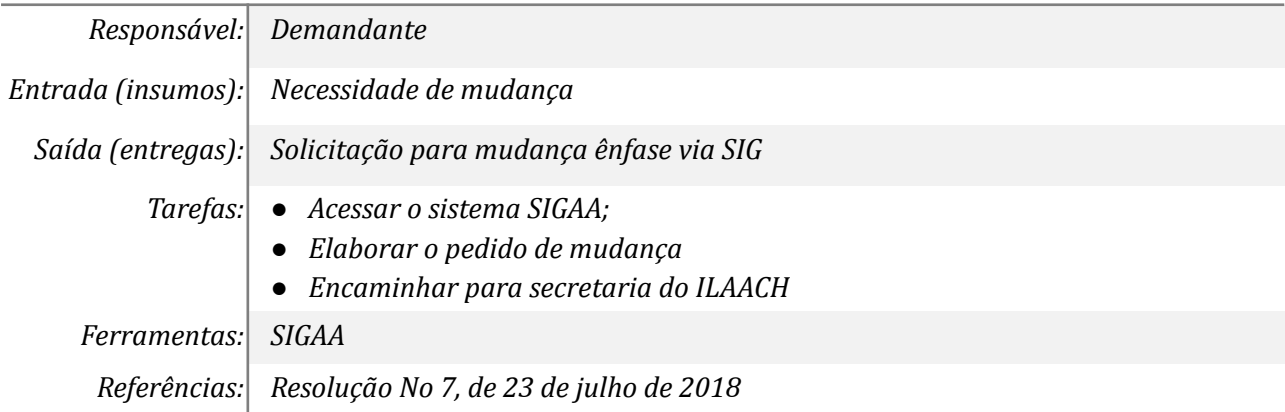

#### *2. Cadastrar Processo -*

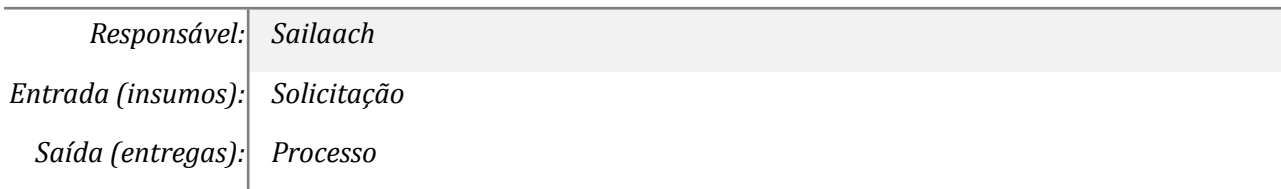

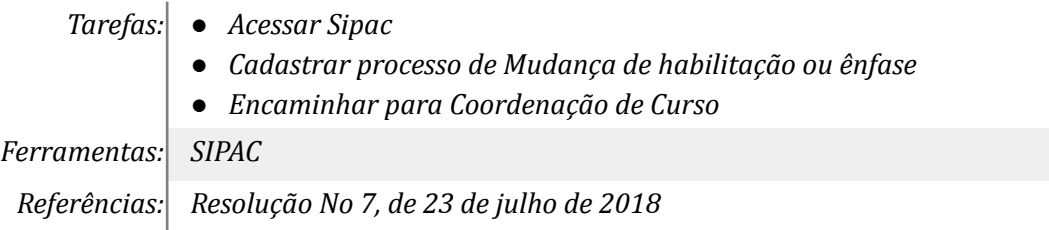

## *3. Análise do processo -*

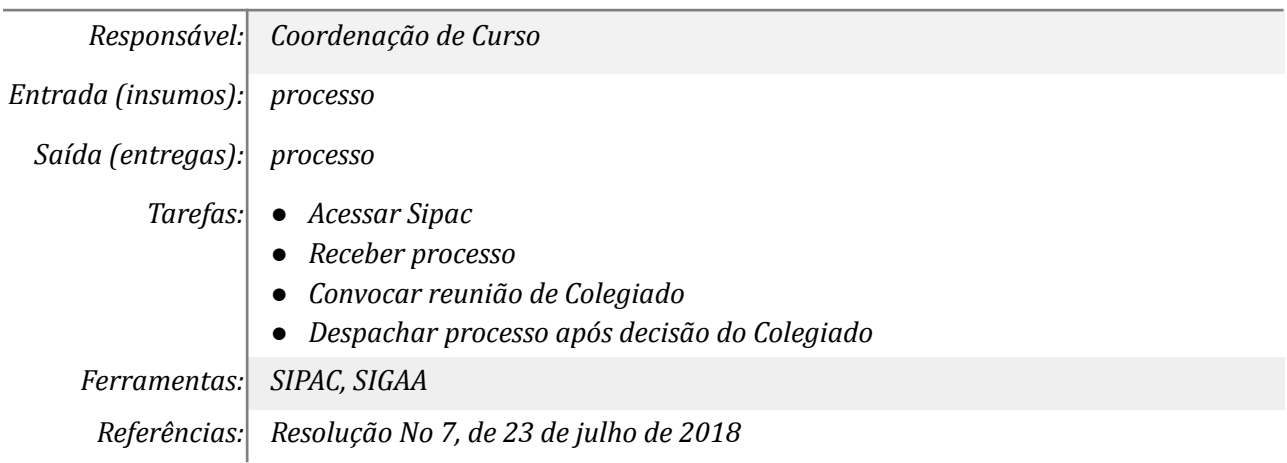

## *4. Registrar mudança de habilitação ou ênfase -*

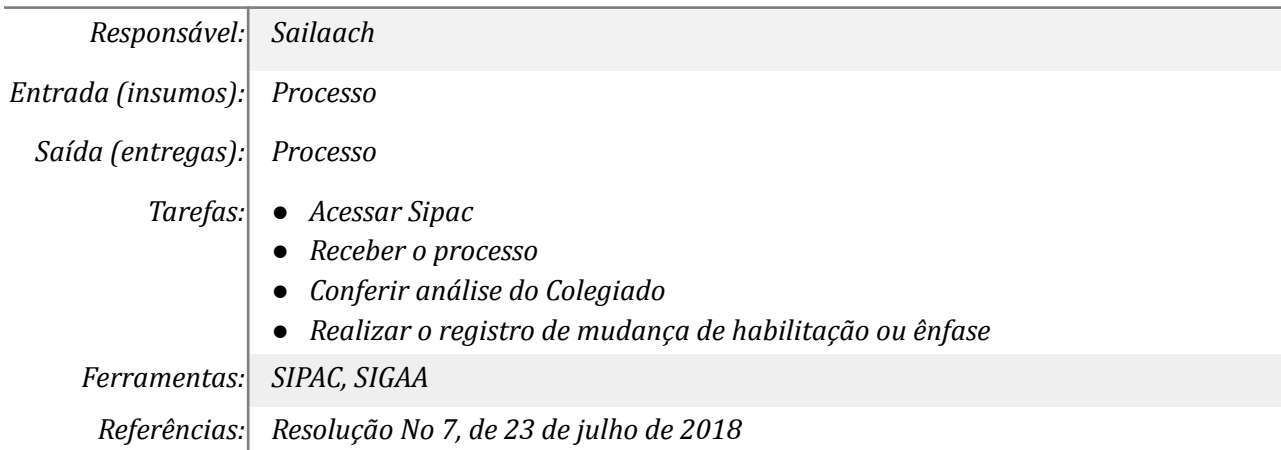

#### *5. Comunicar discente*

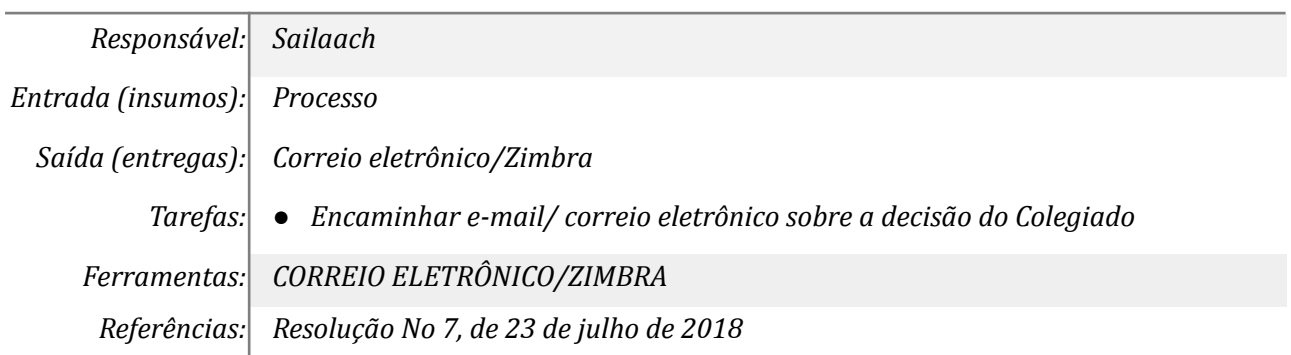

## **Mapa do Subprocesso**

*Mapa disponível no Portal de Processos da UNILA (inserir link neste local)*

## **Outras Informações**

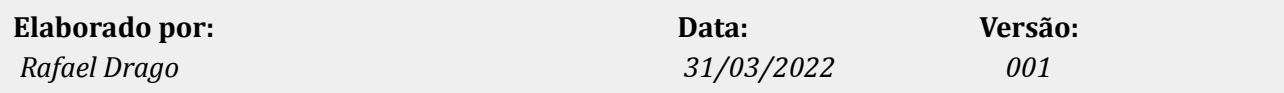